## **Codeplugs**

[Versionsgeschichte interaktiv durchsuchen](https://wiki.oevsv.at) [VisuellWikitext](https://wiki.oevsv.at)

## **[Version vom 9. September 2023, 09:52](https://wiki.oevsv.at/w/index.php?title=Codeplugs&oldid=21263)  [Uhr](https://wiki.oevsv.at/w/index.php?title=Codeplugs&oldid=21263) ([Quelltext anzeigen\)](https://wiki.oevsv.at/w/index.php?title=Codeplugs&action=edit&oldid=21263)** [OE3DZW](https://wiki.oevsv.at/wiki/Benutzer:OE3DZW) ([Diskussion](https://wiki.oevsv.at/w/index.php?title=Benutzer_Diskussion:OE3DZW&action=view) | [Beiträge](https://wiki.oevsv.at/wiki/Spezial:Beitr%C3%A4ge/OE3DZW)) [Markierung:](https://wiki.oevsv.at/wiki/Spezial:Markierungen) [Visuelle Bearbeitung](https://wiki.oevsv.at/w/index.php?title=Project:VisualEditor&action=view) [← Zum vorherigen Versionsunterschied](https://wiki.oevsv.at/w/index.php?title=Codeplugs&diff=prev&oldid=21263)

## **[Aktuelle Version vom 9. September](https://wiki.oevsv.at/w/index.php?title=Codeplugs&oldid=21268)  [2023, 10:43 Uhr](https://wiki.oevsv.at/w/index.php?title=Codeplugs&oldid=21268) ([Quelltext anzeigen](https://wiki.oevsv.at/w/index.php?title=Codeplugs&action=edit))** [OE3DZW](https://wiki.oevsv.at/wiki/Benutzer:OE3DZW) [\(Diskussion](https://wiki.oevsv.at/w/index.php?title=Benutzer_Diskussion:OE3DZW&action=view) | [Beiträge\)](https://wiki.oevsv.at/wiki/Spezial:Beitr%C3%A4ge/OE3DZW)

[Markierung](https://wiki.oevsv.at/wiki/Spezial:Markierungen): [Visuelle Bearbeitung](https://wiki.oevsv.at/w/index.php?title=Project:VisualEditor&action=view)

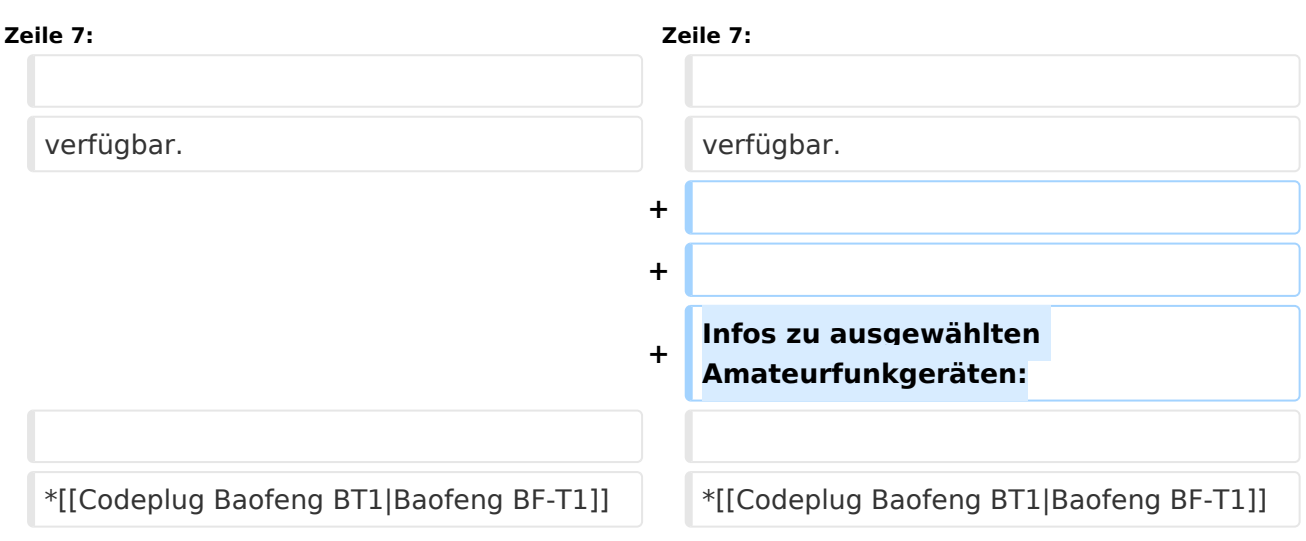

## Aktuelle Version vom 9. September 2023, 10:43 Uhr

Informationen zur Programmierung von Geräten.

Täglich aktuelle Codeplugs sind auf Github unter:

<https://oe3lrt.gitlab.io/memory-channels-processor/>

verfügbar.

Infos zu ausgewählten Amateurfunkgeräten:

- [Baofeng BF-T1](https://wiki.oevsv.at/wiki/Codeplug_Baofeng_BT1)
- $\bullet$ [Leixen VV-898](https://wiki.oevsv.at/wiki/Leixen_VV-898)
- [Yaesu FT-M400](https://wiki.oevsv.at/wiki/Yaesu_FT-M400)
- [TYT TH-9800](https://wiki.oevsv.at/wiki/TYT_TH-9800)
- $\bullet$  [Icom IC-705](https://wiki.oevsv.at/wiki/Icom_IC-705)